## **Questions fréquentes**

 $\cdot$  Fix Me!  $\cdot$  <http://stackoverflow.com/questions/tagged/python>...

• [How to print in Python without newline or space?](http://stackoverflow.com/questions/493386/how-to-print-in-python-without-newline-or-space)

From: <https://dvillers.umons.ac.be/wiki/> - **Didier Villers, UMONS - wiki**

Permanent link: **<https://dvillers.umons.ac.be/wiki/floss:python:faq>**

Last update: **2016/02/11 15:39**

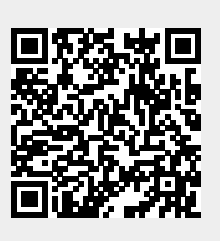